## DDMF2-8AD

MODBUS RTU

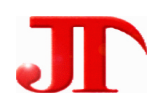

 $1 \quad 1 \quad 2 \quad 1$ 

Email:webmaster@jtplc.com

 $\mathbf{r}$ 

http://www.jtplc.com

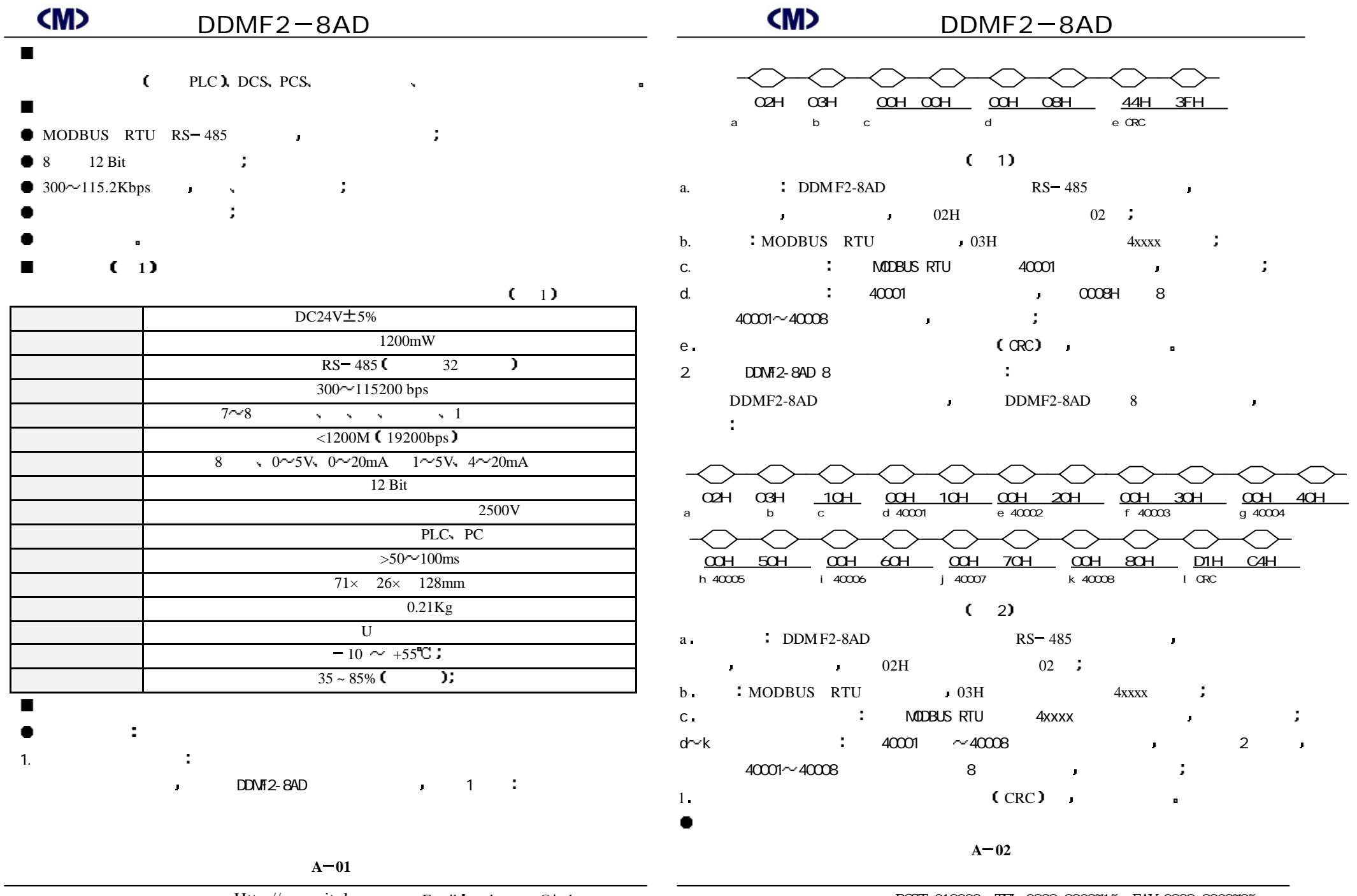

**Http://www.jtplc.com** Email webmaster@jtplc.com **http://www.jtplc.com POST:618000** TEL:0838-2363715 FAX:0838-2363725

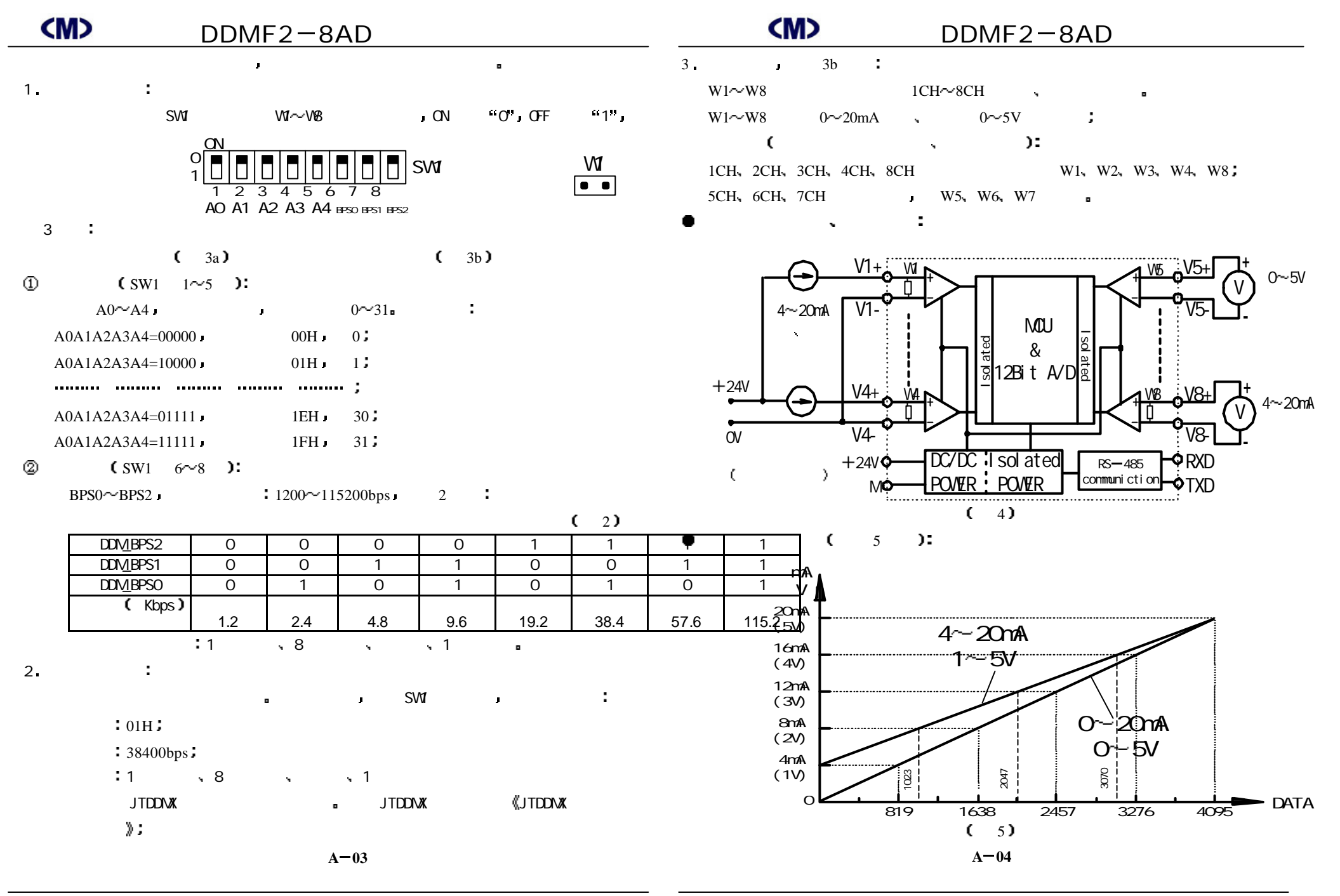

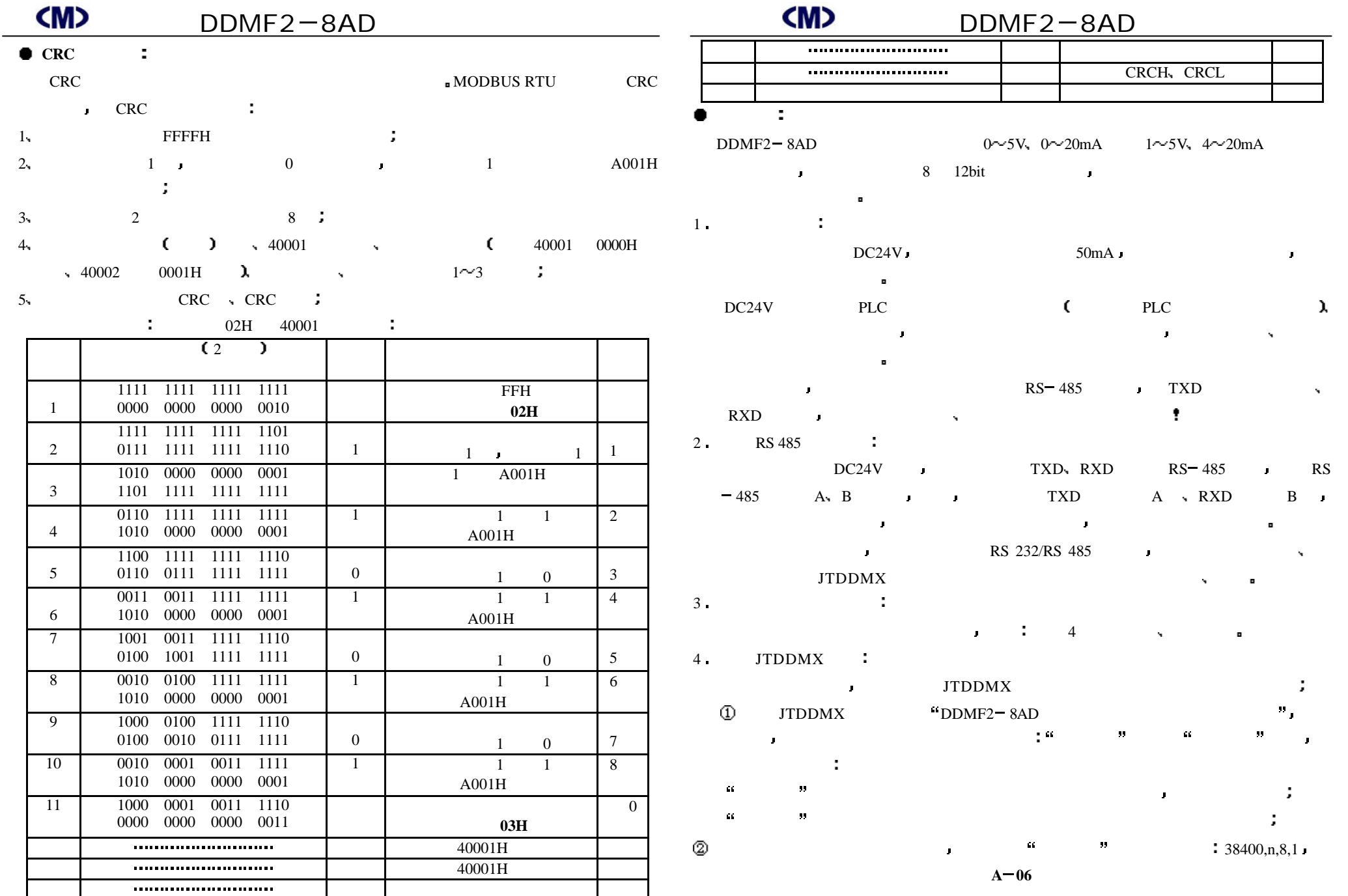

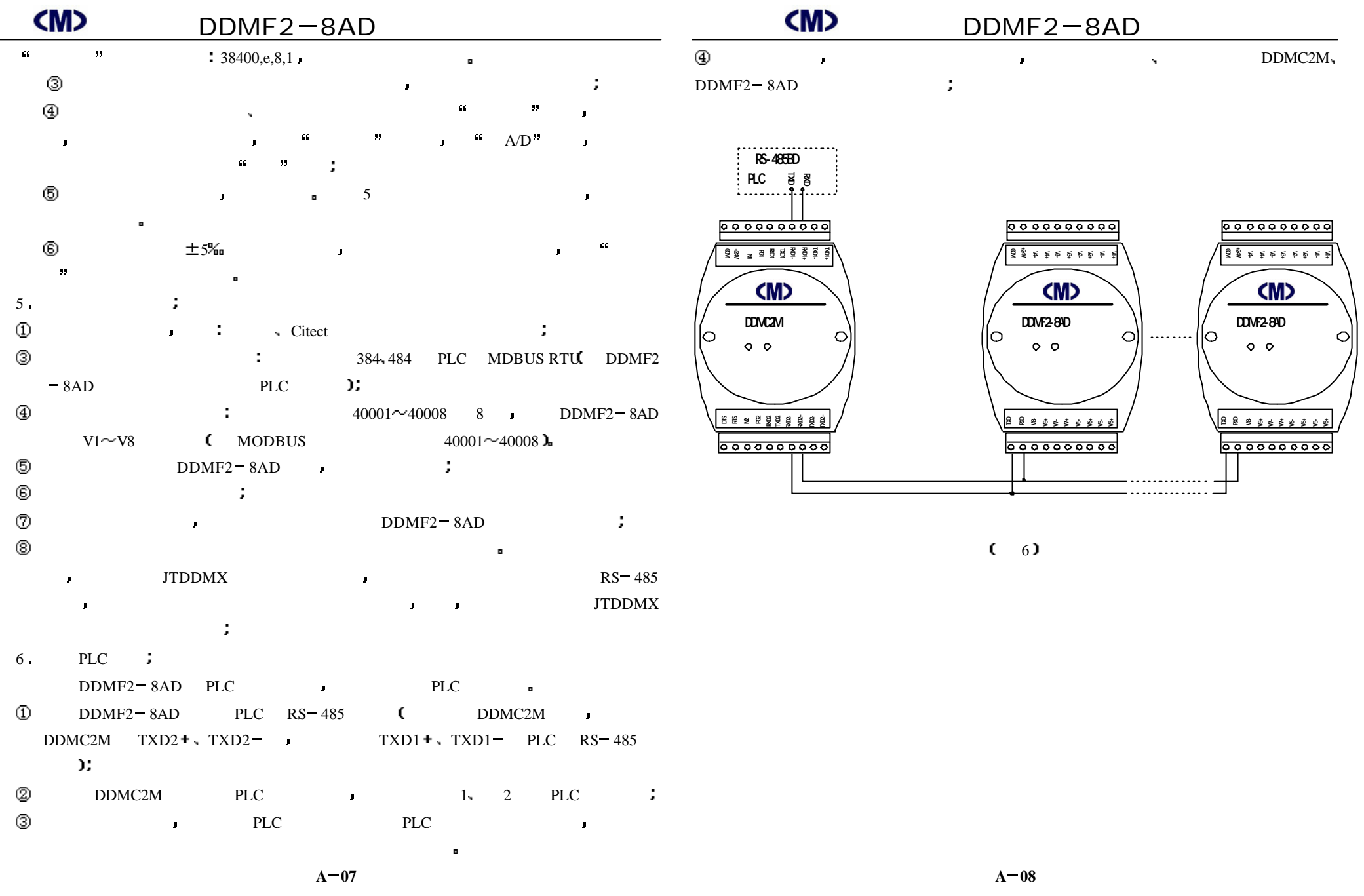